#### CSE 333 Lecture 21 -- fork, pthread\_create

#### **Hal Perkins**

Department of Computer Science & Engineering University of Washington

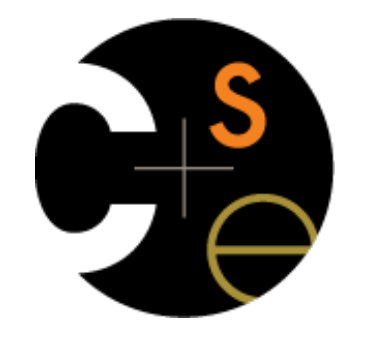

CSE333 lec 21 concurrency.2 // 08-14-15 // Perkins

### Administrivia

HW4 is due Wednesday night

**<panic>** if you haven't started yet **</panic>** 

- Usual late days apply *if* you have any left

pthreads exercise due Monday before class

Second exam last day of class, next Friday

Overview/review in section next week

Topic list and old exams on web now

# Some common HW4 bugs

Your server works, but is really really slow

- check the 2nd argument to the QueryProcessor constructor

Funny things happen after the first request

make sure you're not destroying the HTTPConnection object too early (e.g., falling out of scope in a while loop)

Server crashes on blank request

make sure you handle the case that read() [or WrappedRead] returns 0

# Previously

We implemented hw3 searchserver, but it was sequential

it processed requests one at a time, in spite of client interactions blocking for arbitrarily long periods of time

‣ this led to terrible performance

Servers should be concurrent

- process multiple requests simultaneously

‣ issue multiple I/O requests simultaneously

‣ overlap the I/O of one request with computation of another

‣ utilize multiple CPUs / cores

**Today** 

We'll go over three versions of searchserver

sequential

```
- concurrent
```
- ‣ processes [ **fork( )** ]
- ‣ threads [ **pthread\_create( )** ]

Alternative (which we won't get to): non-blocking, event driven version

```
‣ non-blocking I/O [ select( ) ]
```
Reference: *Computer Systems: A Programmer's Perspective*

351 textbook, good source for process/thread/OS ideas

# **Sequential**

pseudocode:

```
listen_fd = Listen(port); 
while(1) {
   client_fd = accept(listen_fd);
   buf = read(client_fd); 
   resp = ProcessQuery(buf);
   write(client_fd, resp);
   close(client_fd);
}
```
#### *look at searchserver\_sequential/*

# Whither sequential?

**Benefits** 

super simple to build

**Disadvantages** 

incredibly poorly performing

‣ one slow client causes **all** others to block

‣ poor utilization of network, CPU

#### *pid\_t fork(void);*

Fork is used to create a new process (the "child") that is an exact clone of the current process (the "parent")

everything is cloned (except threads)

‣ all variables, file descriptors, open sockets, etc.

the heap, the stack, etc.

primarily used in two patterns

‣ servers: fork a child to handle a connection

‣ shells: fork a child, which then exec's a new program

# fork( ) and address spaces

Remember this picture...?

a process executes within an *address space*

the address space includes:

a stack (for stack frames)

heap (for dynamically allocated data)

text segment (containing code)

‣ etc.

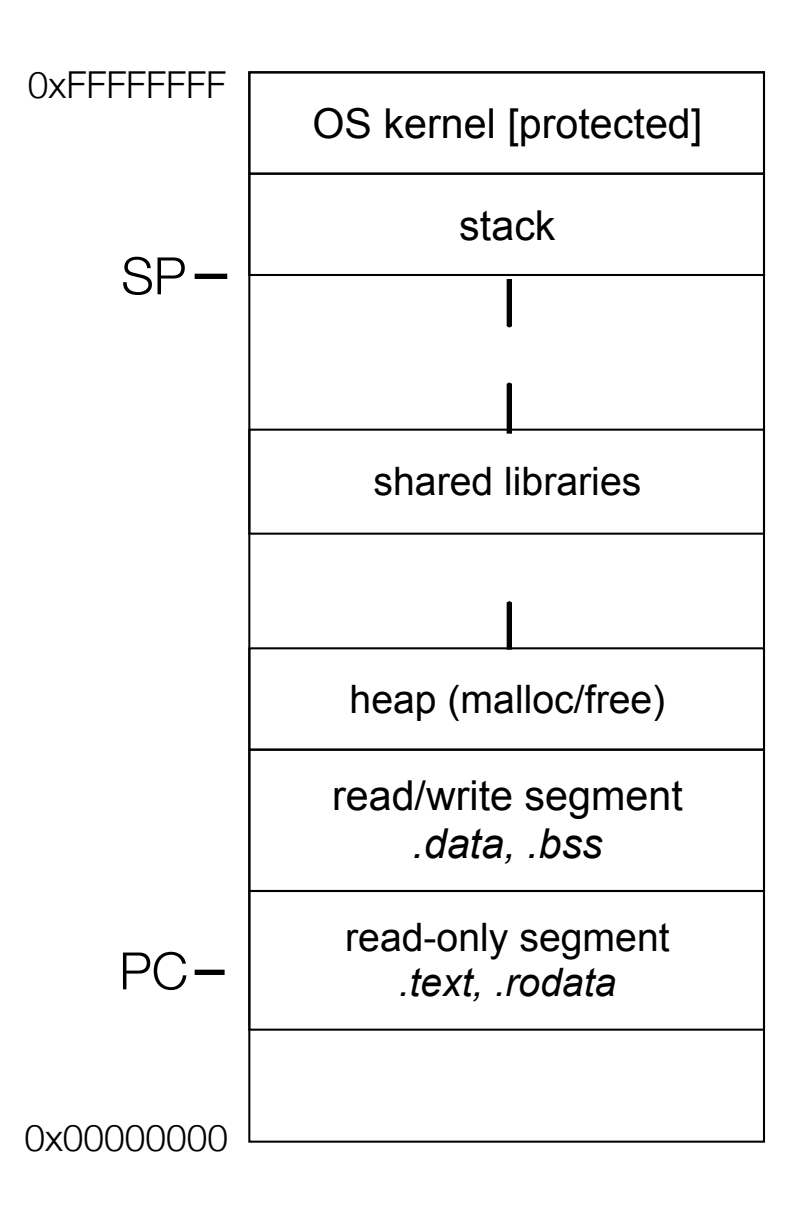

# fork( ) and address spaces

Fork causes the OS to clone the address space, creating a brand new process

the new process starts life as a **copy** the old process in (nearly) every way

- the **copies** of the heap, stack, text segment, etc. are (nearly) identical

- the new process has **copies** of the parent's data structures, stack-allocated variables, open file descriptors, and so on

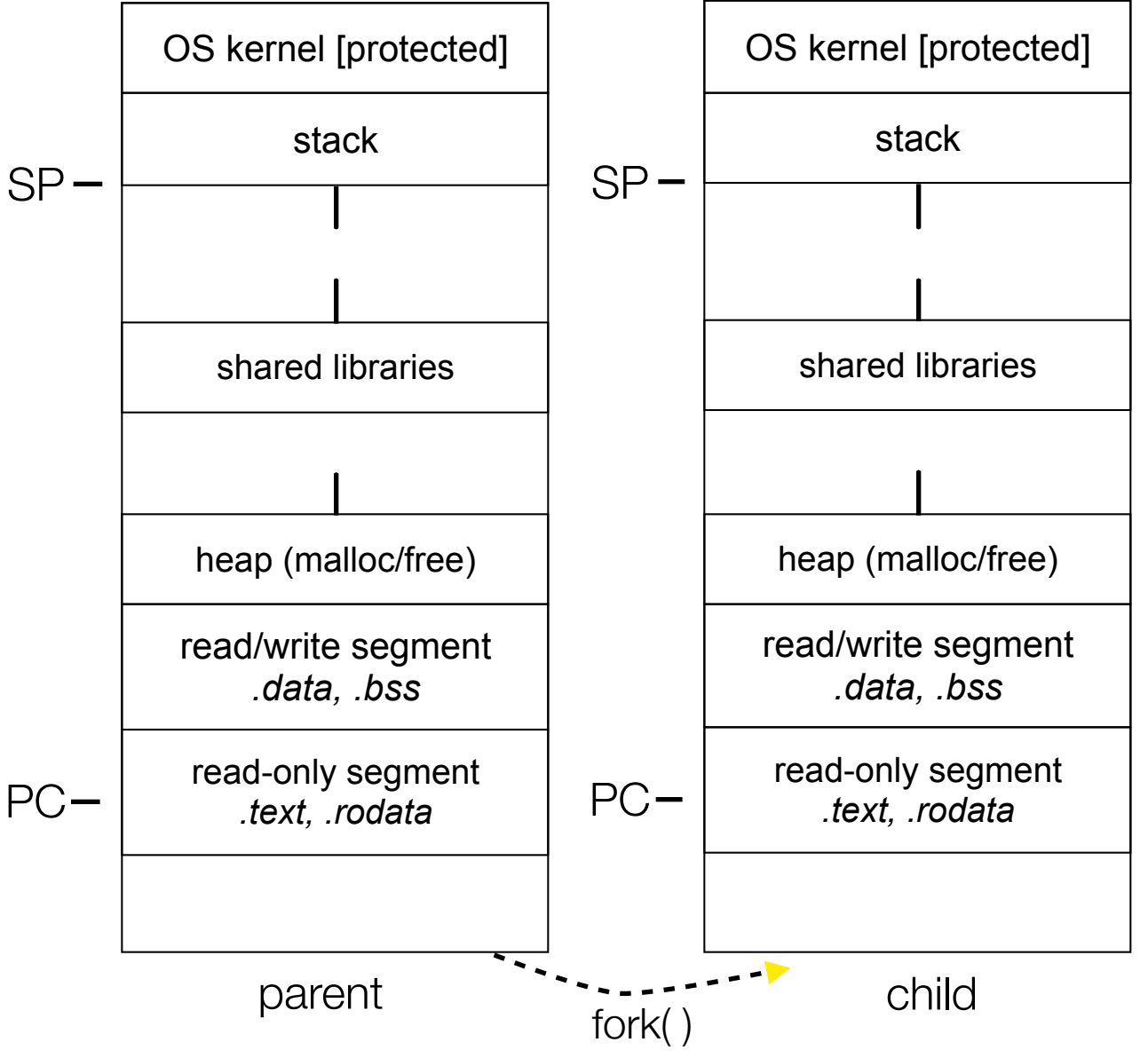

fork( ) has peculiar semantics

- the parent invokes fork()
- the operating system clones the parent
- **both** the parent and the child return from fork
	- ‣ parent receives child's pid
	- ‣ child receives a "0" as pid

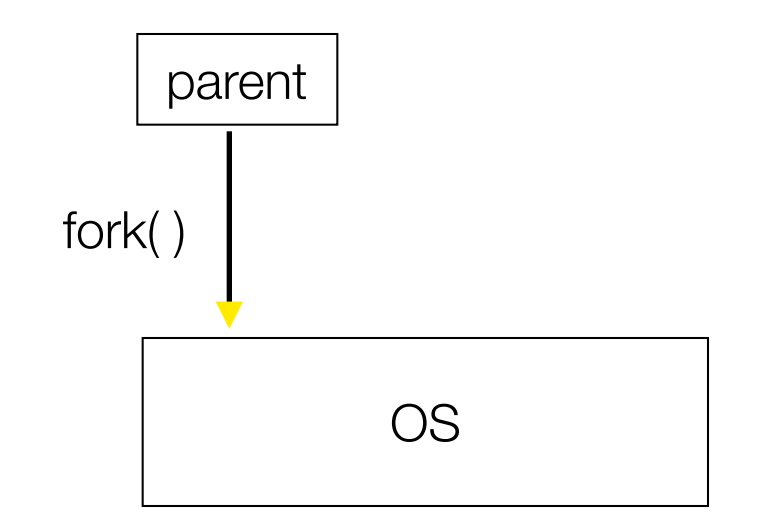

fork( ) has peculiar semantics

the parent invokes fork()

the operating system clones the parent

**both** the parent and the child return from fork

‣ parent receives child's pid

‣ child receives a "0" as pid

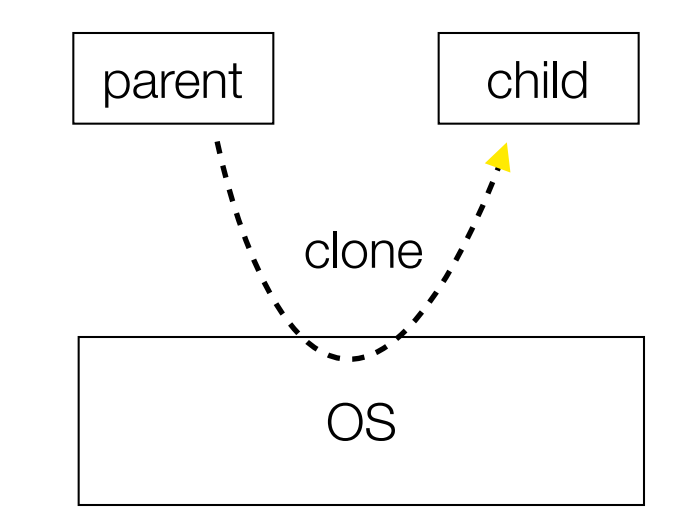

fork( ) has peculiar semantics

the parent invokes fork()

the operating system clones the parent

**both** the parent and the child return from fork

‣ parent receives child's pid

‣ child receives a "0" as pid

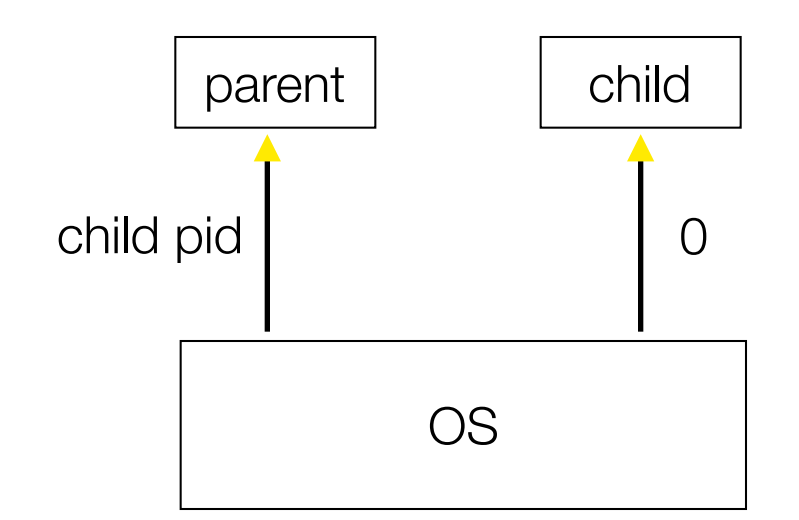

*fork\_example.cc*

# Concurrency with processes

The *parent* process blocks on **accept( )**, waiting for a new client to connect

when a new connection arrives, the parent calls **fork()** to create a *child* process

- the child process handles that new connection, and **exit( )**'s when the connection terminates

Remember that children become "zombies" after death

- option a) parent calls wait( ) to "reap" children

option b) use the double-fork trick

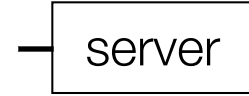

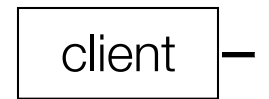

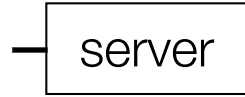

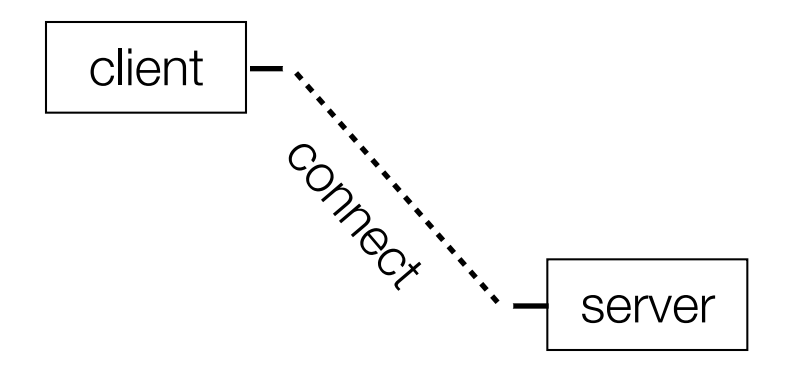

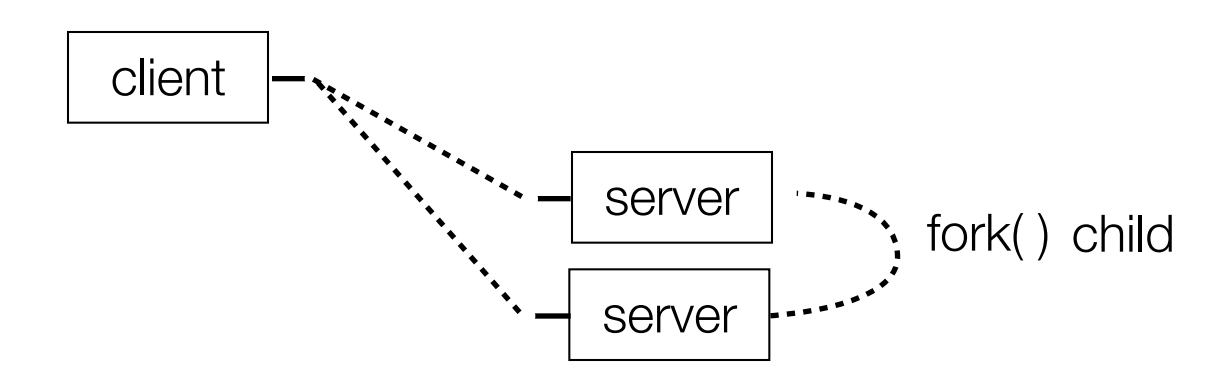

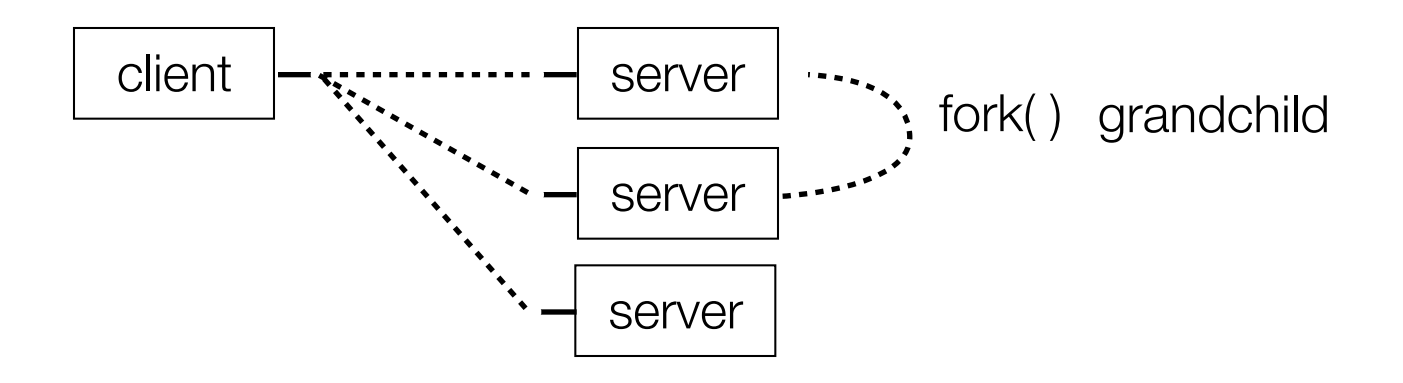

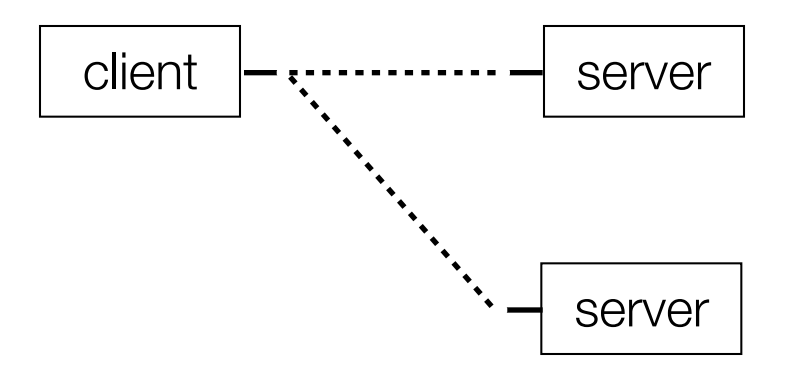

child exit( )'s / parent wait( )'s

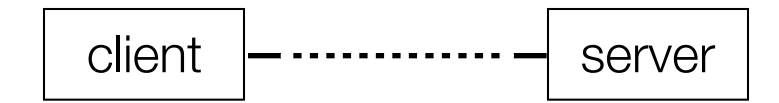

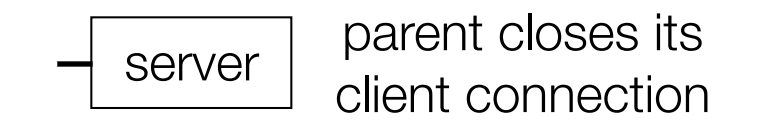

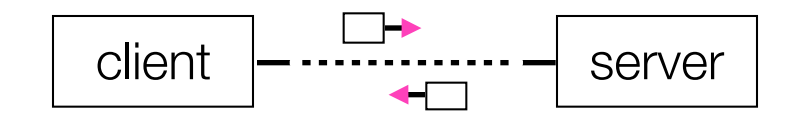

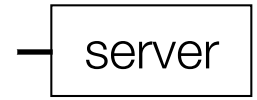

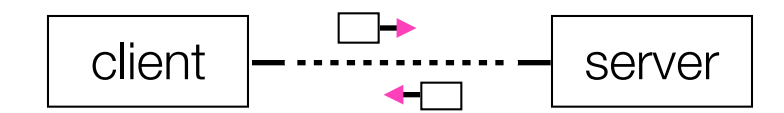

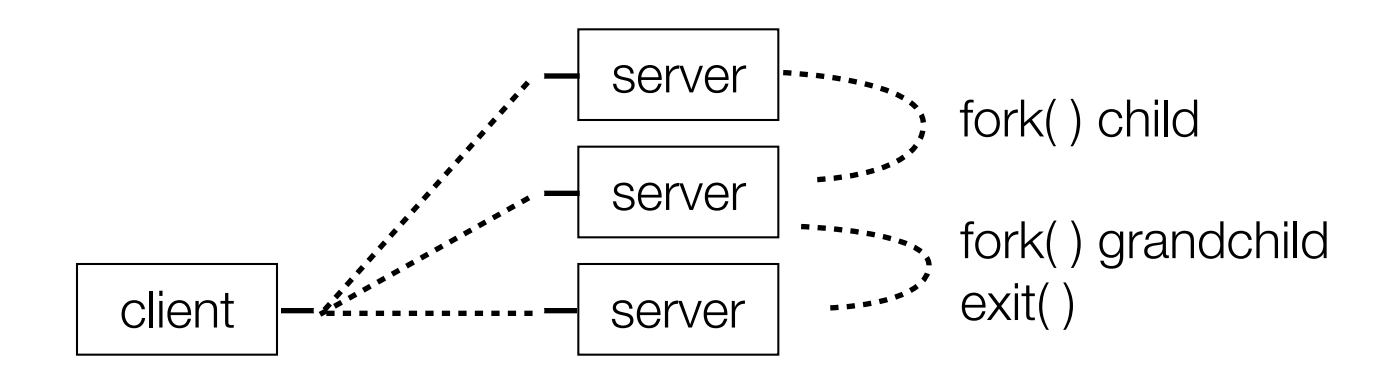

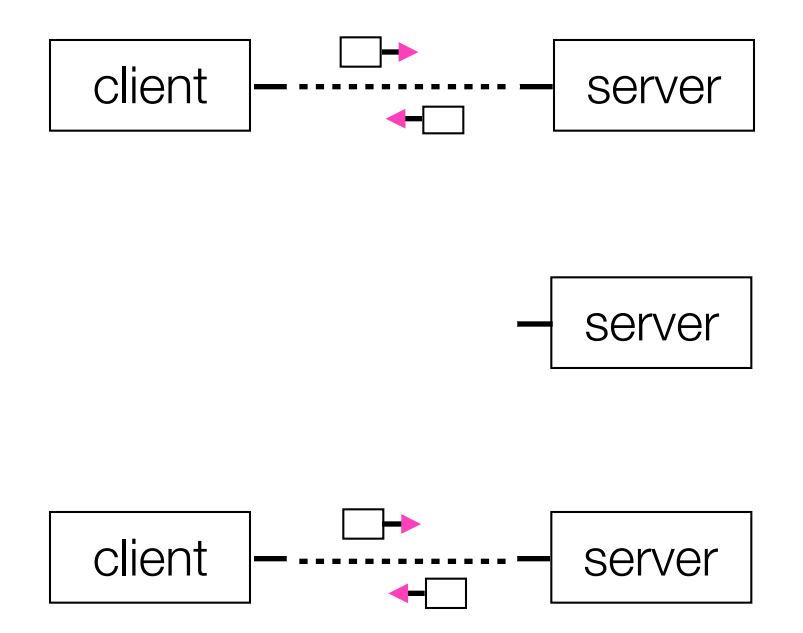

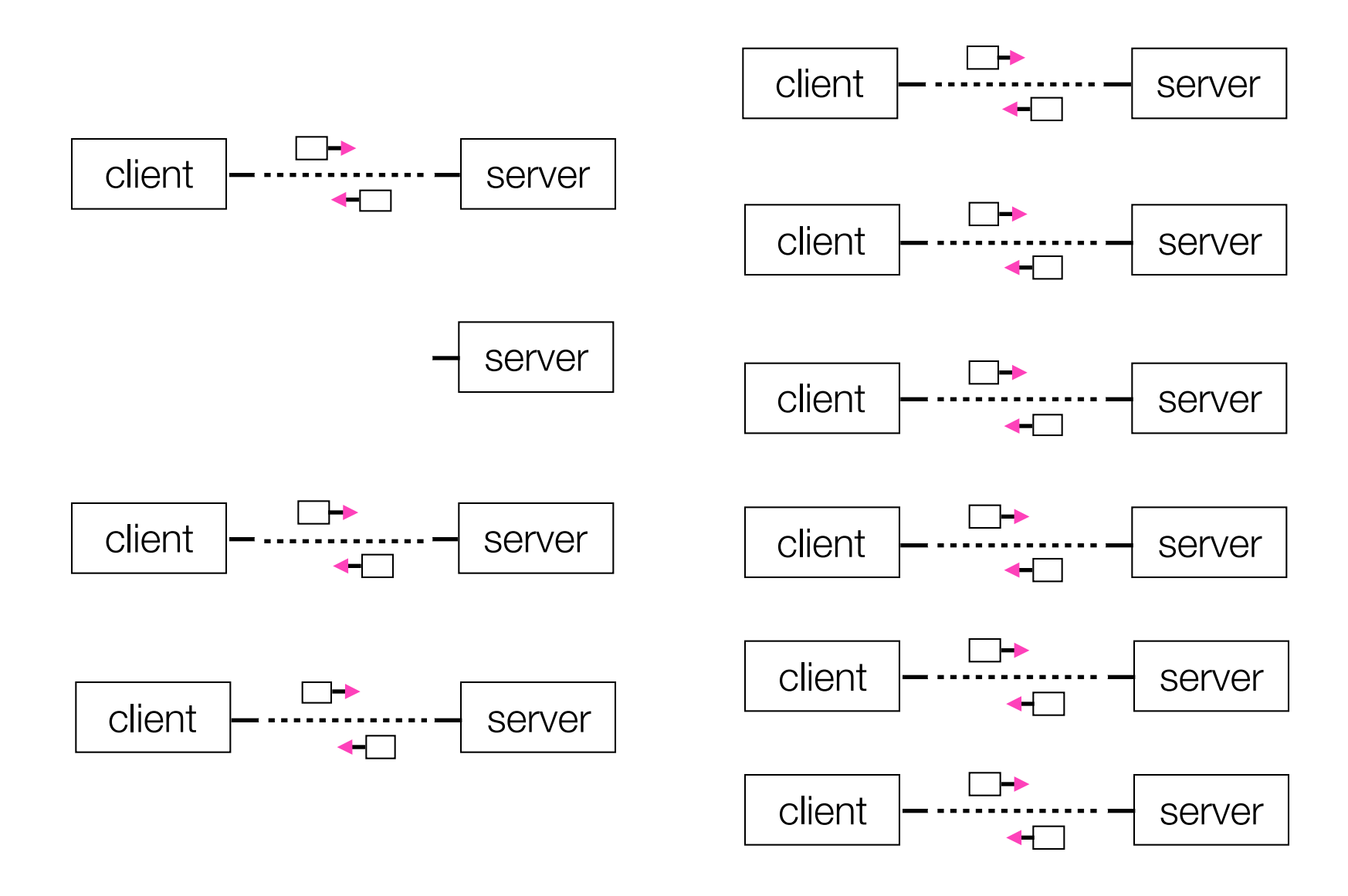

#### Concurrent with processes

*look at searchserver\_processes*

CSE333 lec 21 concurrency.2 // 08-14-15 // Perkins

# Whither concurrent processes?

**Benefits** 

almost as simple as sequential

‣ in fact, most of the code is identical!

parallel execution; good CPU, network utilization

**Disadvantages** 

processes are heavyweight

relatively slow to fork

context switching latency is high

- communication between processes is complicated

### How slow is fork?

*run forklatency.cc*

CSE333 lec 21 concurrency.2 // 08-14-15 // Perkins

## Implications?

**0.25 ms** per fork

maximum of  $(1000 / 0.25) = 4,000$  connections per second per core

~0.5 billion connections per day per core

fine for most servers

‣ too slow for a few super-high-traffic front-line web services

• Facebook serves *O*(750 billion) page views per day

• would need 3,000 -- 6,000 cores just to handle fork( ), i.e., without doing any work for each connection!

#### threads

Threads are like lightweight processes like processes, they execute concurrently ‣ multiple threads can run simultaneously on multiple cores/CPUs unlike processes, threads cohabit the same address space ‣ the threads within a process see the same heap and globals • threads can communicate with each other through variables • but, threads can interfere with each other: need synchronization ‣ each thread has its own stack

#### threads and the address space

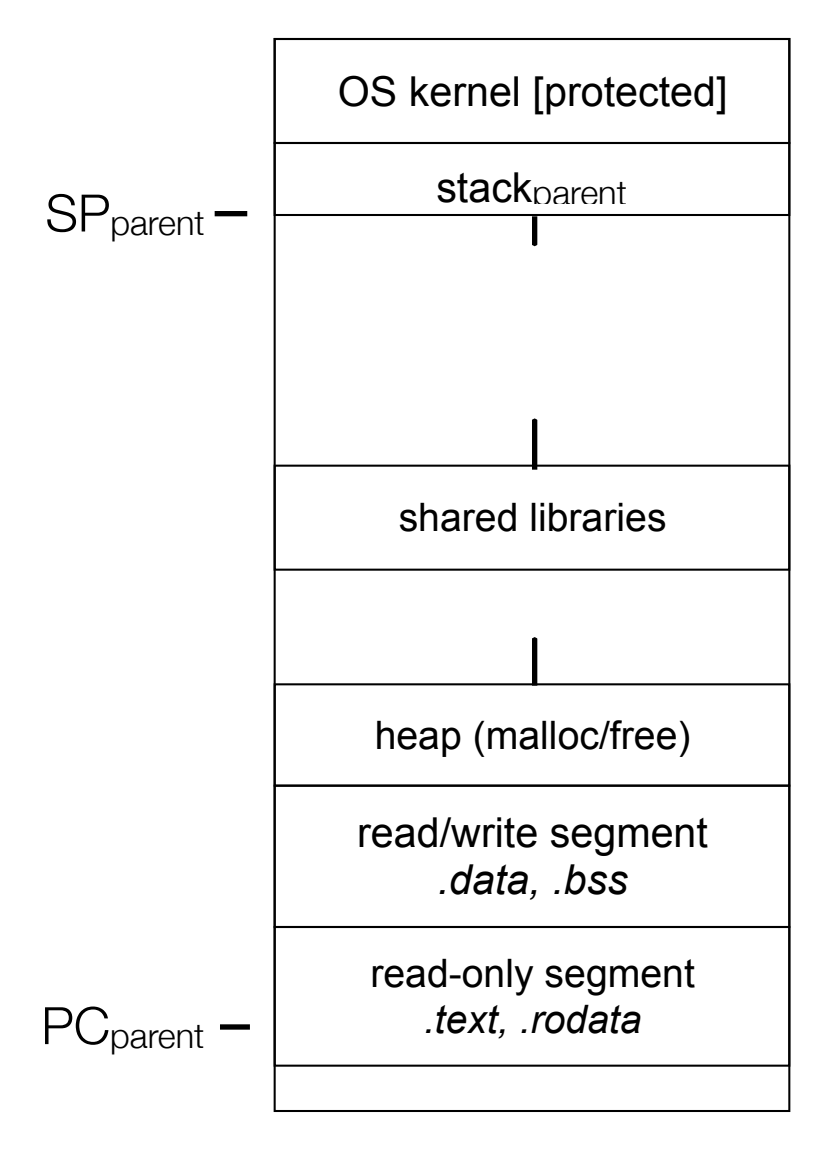

Pre- thread create one thread of execution running in the address space ‣ the "main" thread ‣ therefore, one stack, SP, PC that main thread invokes a function to create a new thread ‣ typically "pthread\_create( )"

#### threads and the address space

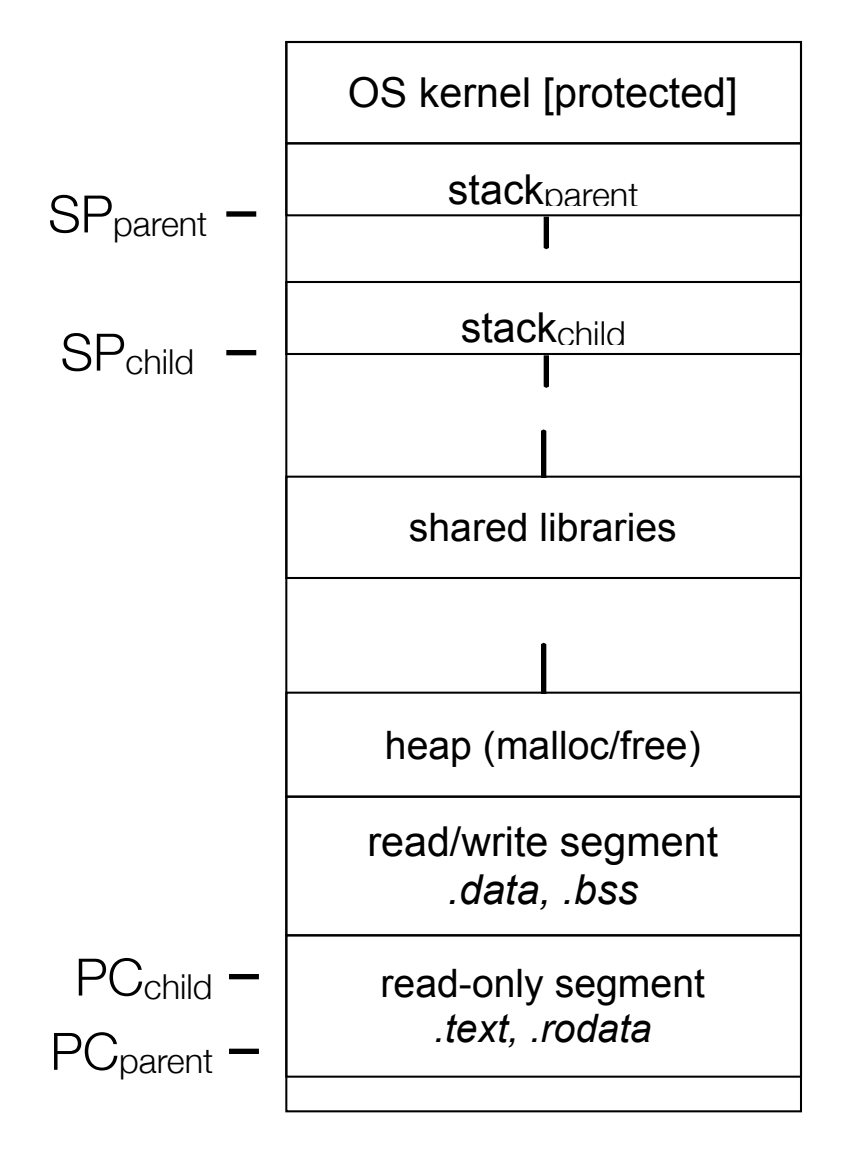

Post- thread create

two threads of execution running in the address space

‣ the "main" thread (parent)

the child thread

‣ thus, two stacks, SPs, PCs

both threads share the heap and text segment (globals)

they can cooperatively modify shared data

#### threads

*see thread\_example.cc*

#### Concurrent server with threads

A single *process* handles all of the connections

- but, a parent *thread* forks (or dispatches) a new thread to handle each connection

the child thread:

handles the new connection

exits when the connection terminates

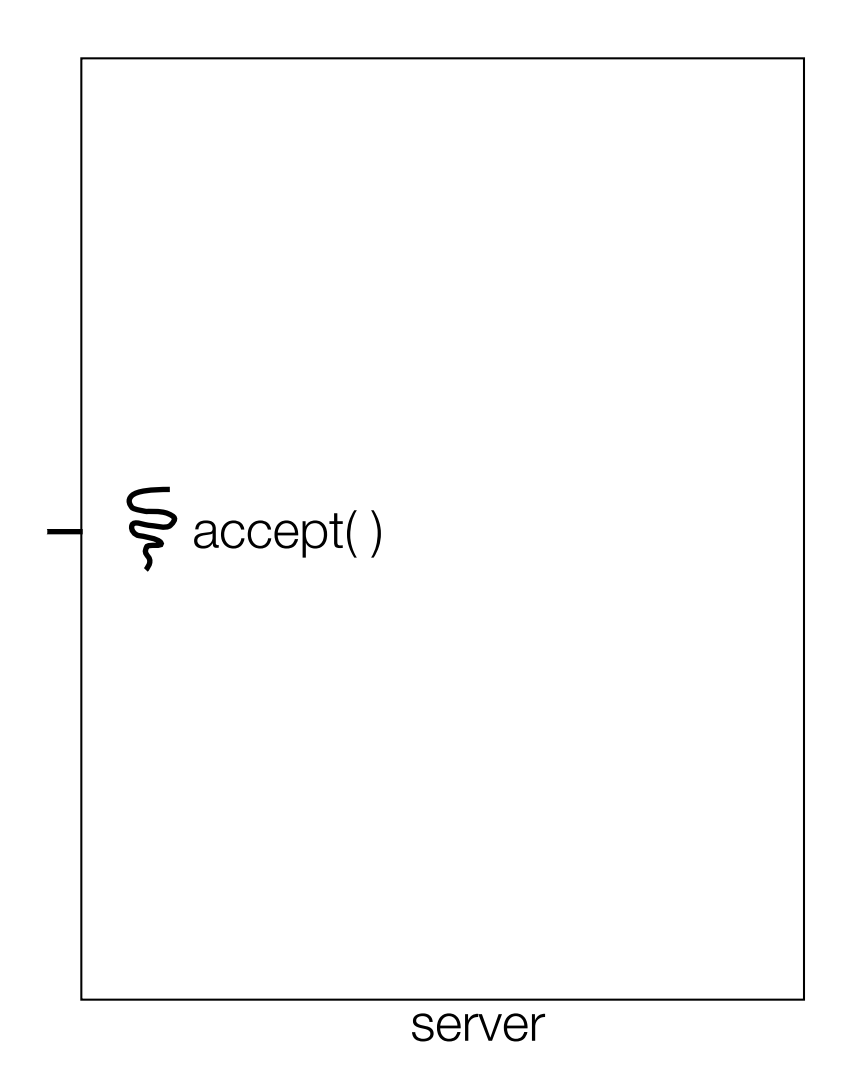

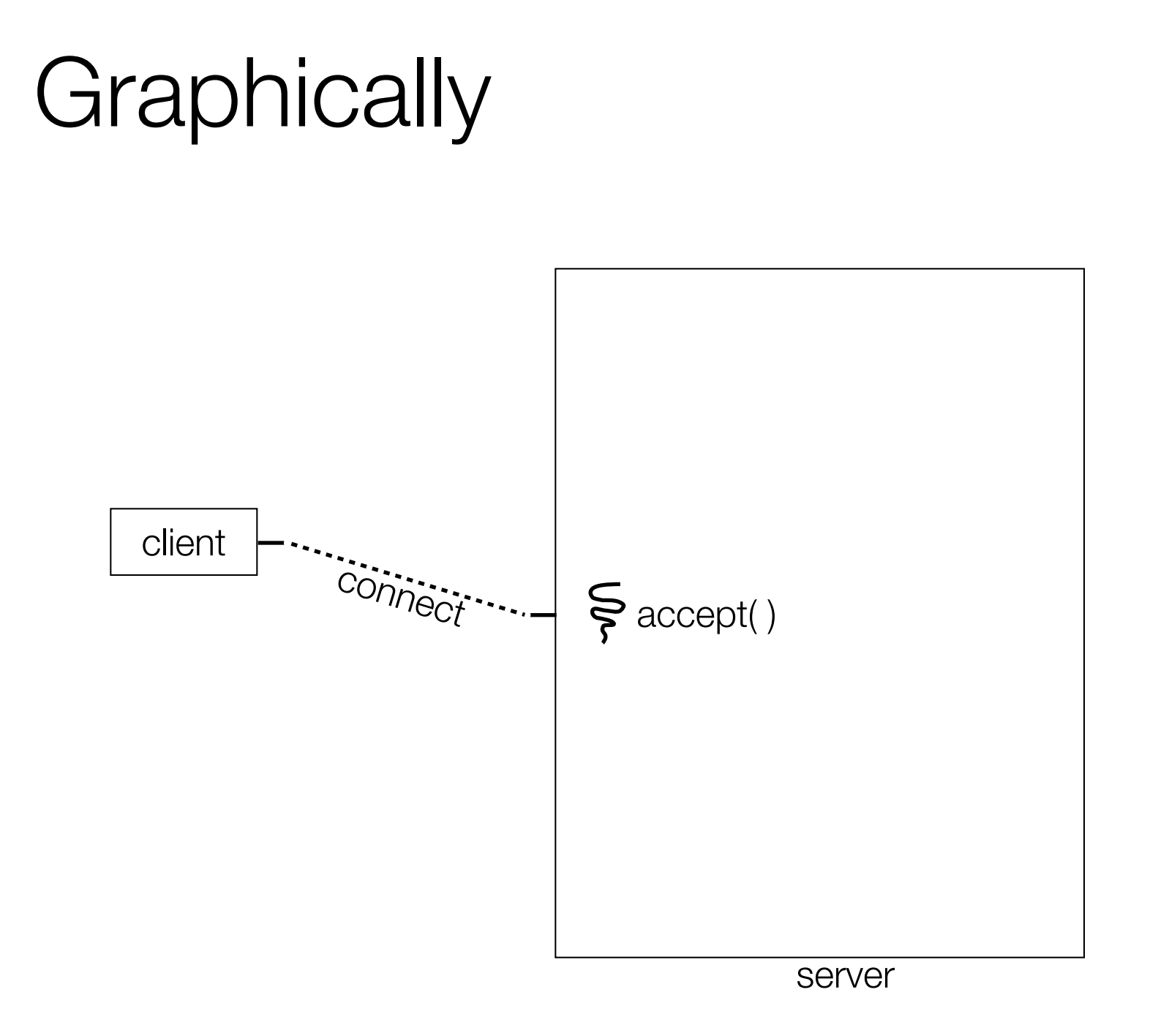

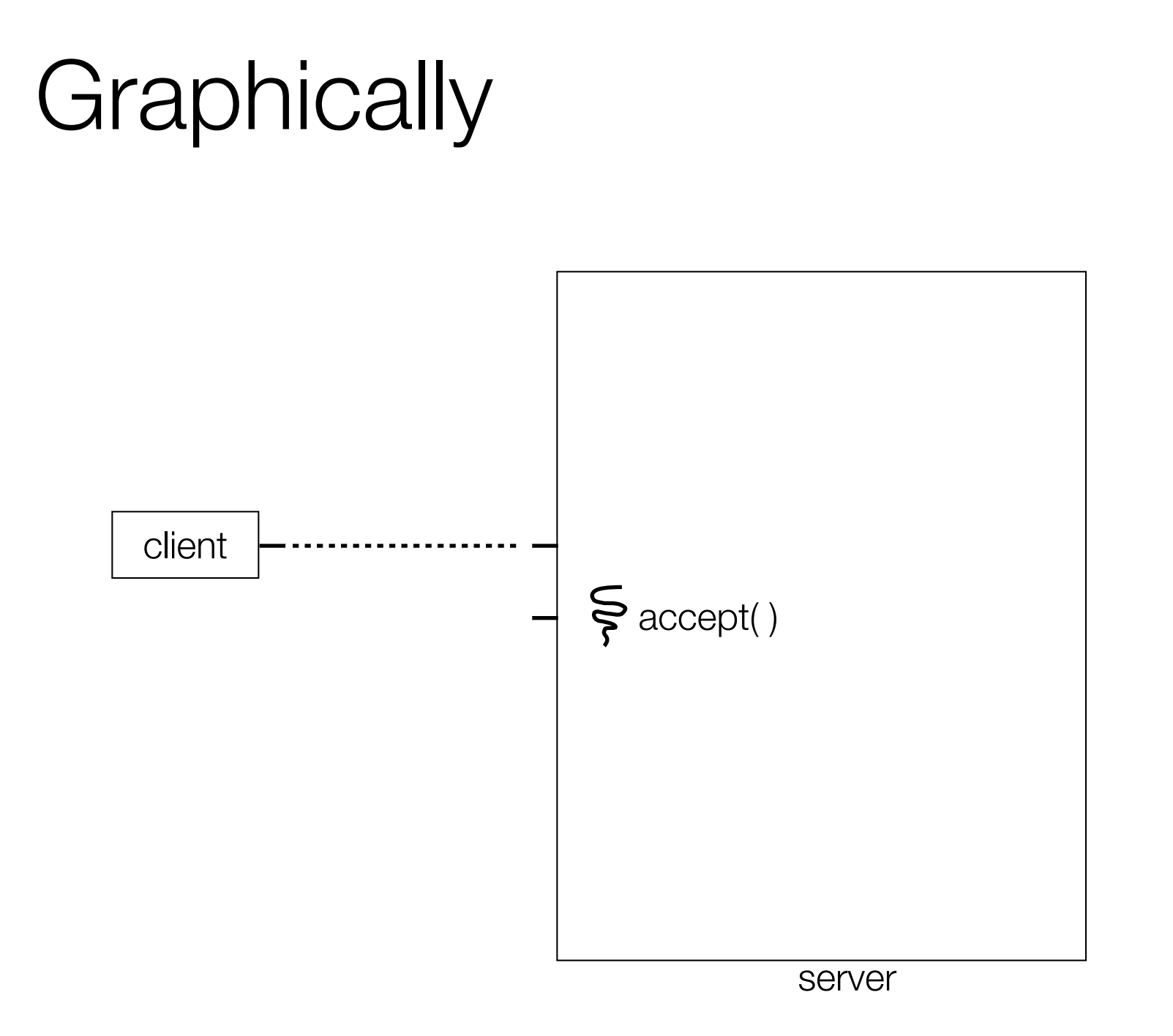

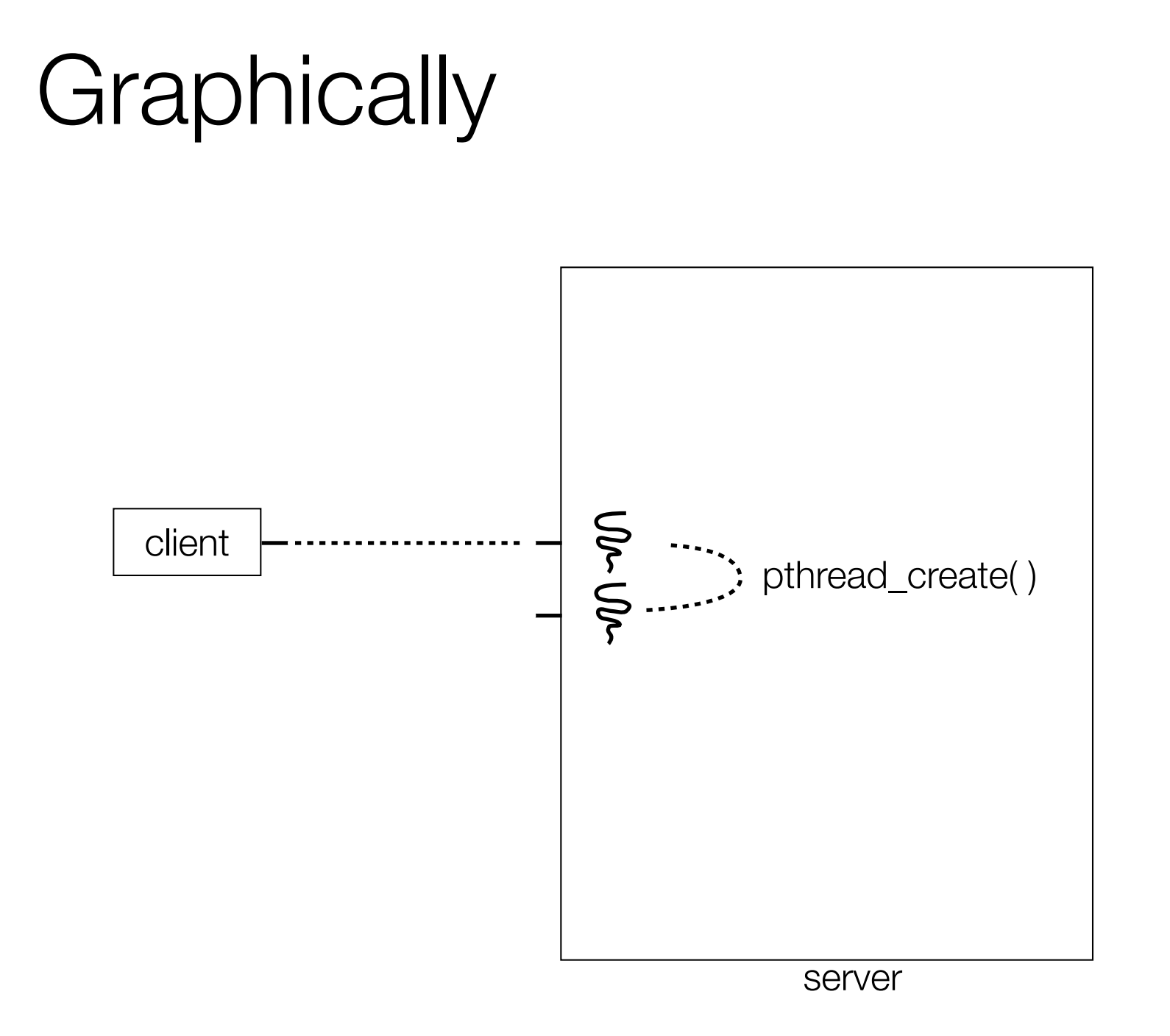

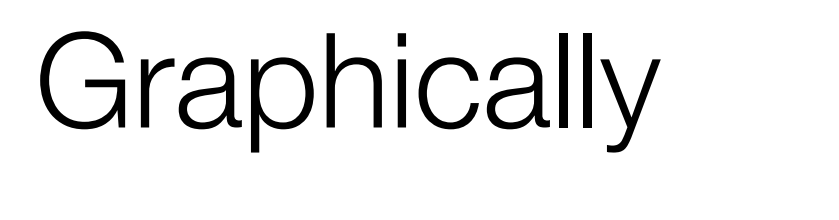

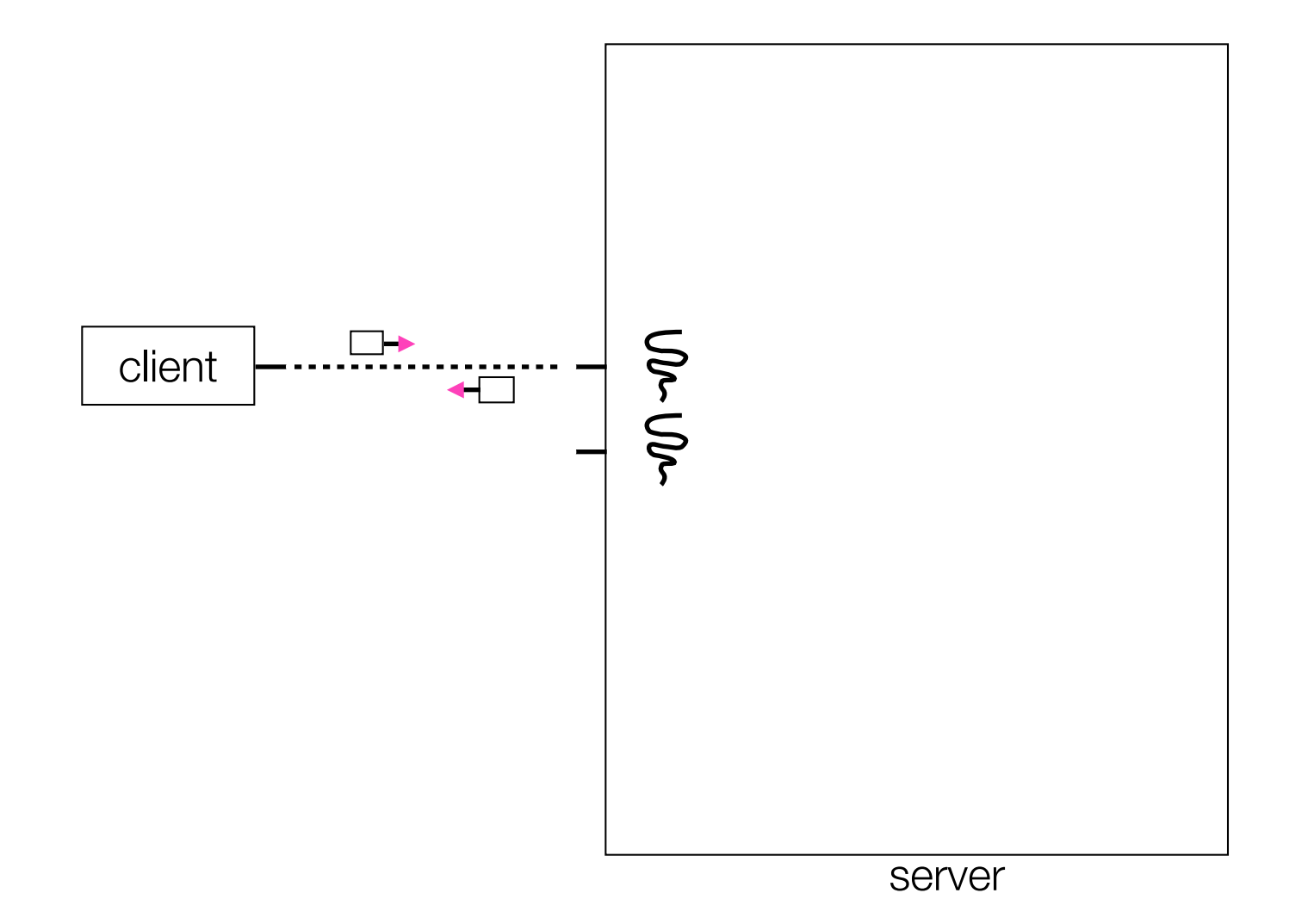

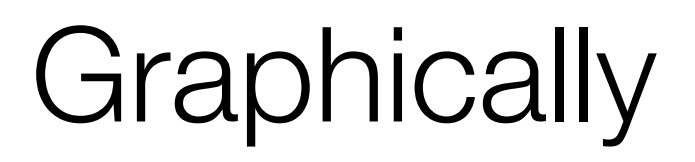

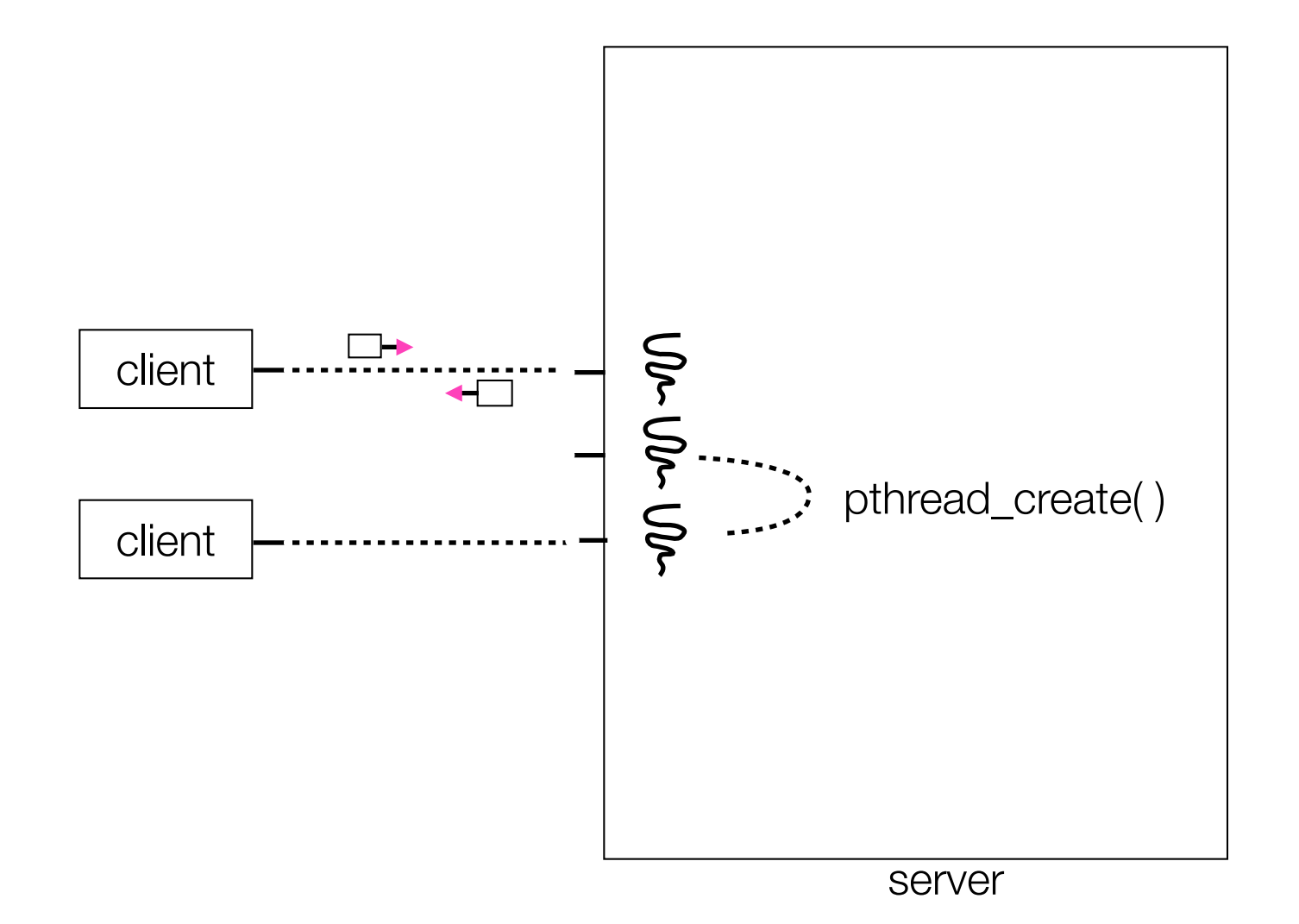

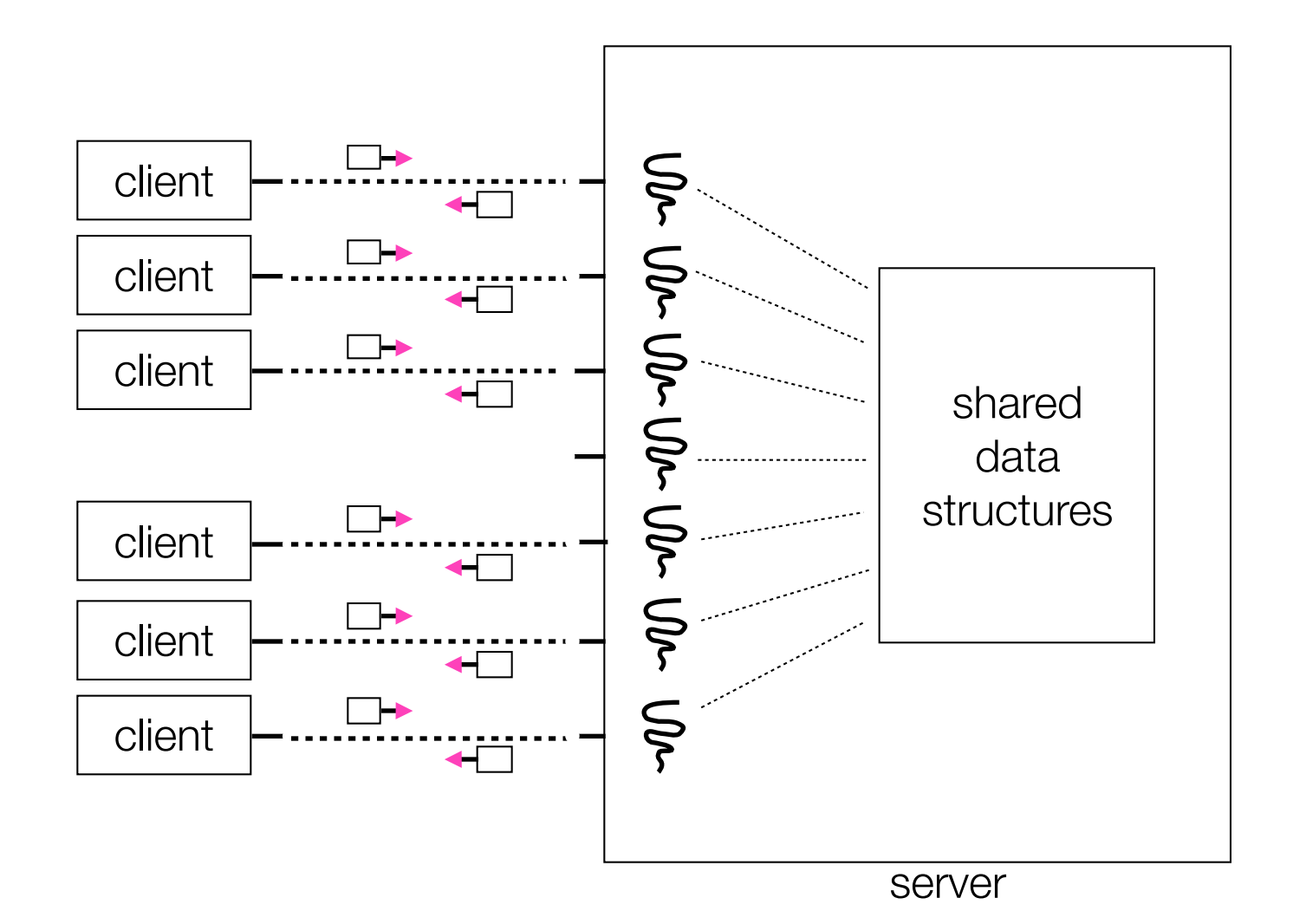

#### Concurrent with threads

*look at searchserver\_threads/*

CSE333 lec 21 concurrency.2 // 08-14-15 // Perkins

## Whither concurrent threads?

#### **Benefits**

straight-line code

‣ still the case that much of the code is identical to sequential!

parallel execution; good CPU, network utilization

lower overhead than processes

- shared-memory communication is possible

Disadvantages

**synchronization** is complicated

shared fate within a process; one rogue thread can hurt you badly

#### How fast is pthread\_create?

*run threadlatency.cc*

CSE333 lec 21 concurrency.2 // 08-14-15 // Perkins

## Implications?

**0.036 ms** per thread create; ~10x faster than process forking maximum of  $(1000 / 0.018) = -60,000$  connections per second ~10 billion connections per day per core

much better

But, writing safe multithreaded code can be serious voodoo

### Thread Pools

In real servers we'd like to avoid overhead needed to create a new thread or process for every request

Idea: thread pools

Create a set of worker threads or processes on server startup, put them in a queue

When a request arrives, remove the first worker thread from the queue and assign it to handle the request

When a worker is done it places itself back on the queue and then sleeps until dequeued and handed a new request

#### Threads and races

What happens if two threads try to mutate the same data structure?

they might interfere in painful, non-obvious ways, depending on the specifics of the data structure

imagine if two threads try to push an item onto the head of the linked list at the same time

depending on how the threads interleave, you might end up with a correct answer, or you might break the data structure altogether

### Simple "race" example

If no milk, buy some more liveness: if out, somebody buys safety: at most one person buys

What happens with multiple threads?

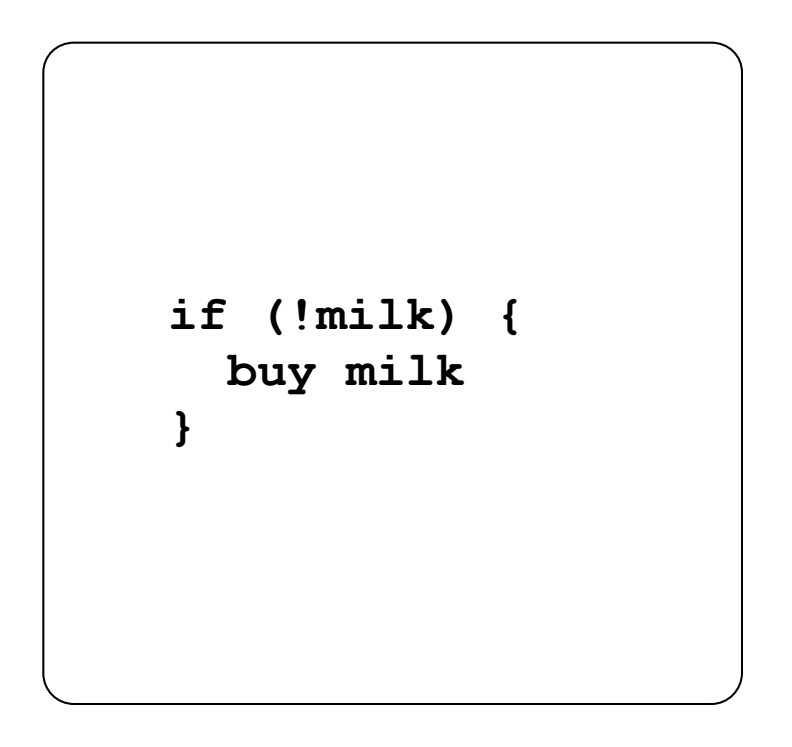

### Simple "race" example

#### Does this fix the problem?

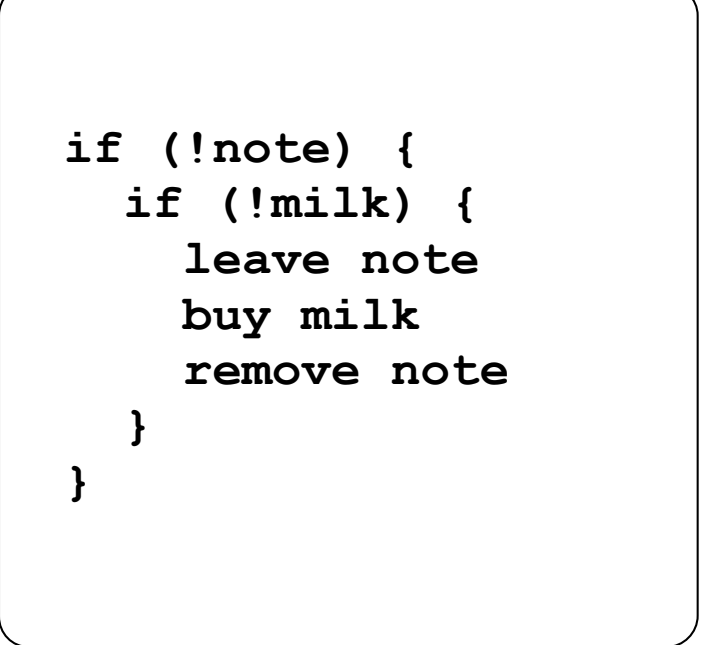

# **Synchronization**

Synchronization is the act of preventing two (or more) concurrently running threads from interfering with each other when operating on shared data

need some mechanism to coordinate the threads

"let me go first, then you go"

many different coordination mechanisms have been invented

take cse451 for details

#### Locks

lock acquire

wait until the lock is free, then take it

lock release

release the lock if other threads are waiting for it wake up exactly one of them give it the lock

simplifies concurrent code

prevents more than one thread from entering a *critical section*

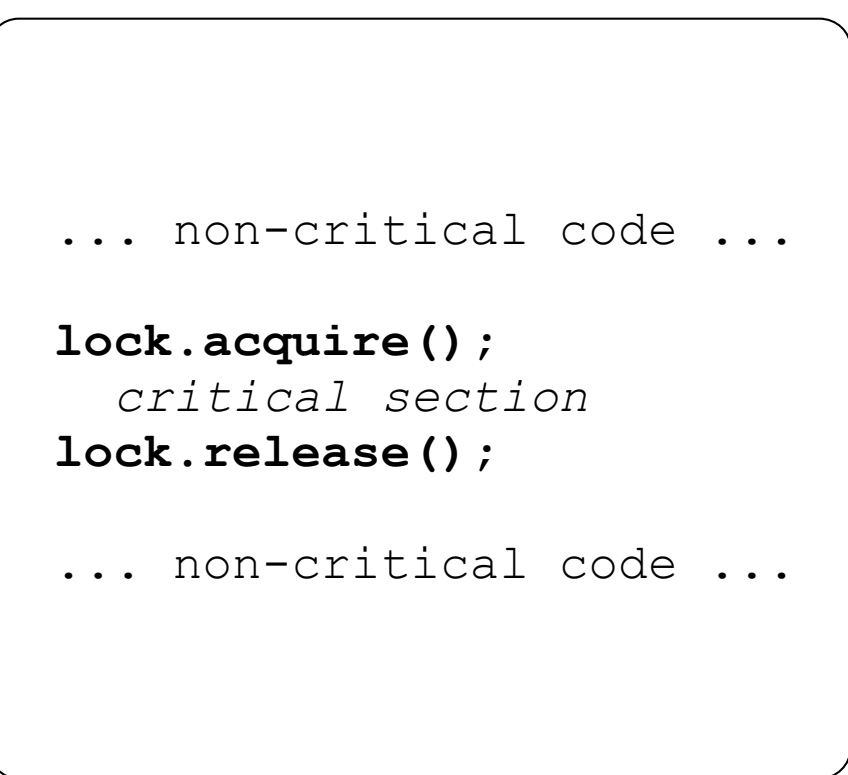

## Simple "race" solution

What is the critical section? checking for milk - buying more milk if out These two steps must be uninterrupted, i.e., *atomic*

solution: protect the critical section with a lock

```
 milk_lock.lock() 
 if (!milk) { 
   buy milk 
 }
 milk_lock.unlock()
```
#### pthreads and locks

pthread\_mutex\_init( )

creates a mutex (a.k.a. a lock)

pthread\_mutex\_lock( )

grabs the lock

pthread\_mutex\_unlock( )

releases the lock

*see lock\_example.cc*

### C++ 11 Threads

C++ 11 added threads and concurrency to the libraries

- <thread> - thread objects

- <mutex> - locks to handle critical sections

- <condition\_variable> - used to block objects until notified to resume

- <atomic> - indivisible, atomic operations

- <future> - asynchronous access to data

Might be built on top of <pthread.h>, maybe not

Definitely use in C++ 11 code, but pthread will still be around for a long, long time

#### Exercise 1

Write a simple "proxy" server forks a process for each connection reads an HTTP request from the client relays that request to www.cs.washington.edu reads the response from www.cs.washington.edu relays the response to the client, closes the connection Try visiting your proxy using a web browser :)

#### Exercise 2

Write a client program that:

loops, doing "requests" in a loop. Each request must:

‣ connect to one of the echo servers from the lecture

‣ do a network exchange with the server

‣ close the connection

keeps track of the latency (time to do a request) distribution

keeps track of the throughput (requests  $\ell$  s)

prints these out

#### See you on Wednesday !